## **the app of the contract of the set of the set of the set of the set of the set of the set of the set of the set of the set of the set of the set of the set of the set of the set of the set of the set of the set of the set**

BARSSINCE(C&gt

## $HHV(IF(BARSCOUNT(C)=1$   $HIGH$   $0$   $0)+1=1$  $HHV(CLOSE \ 0) = CLOSE$

**到历史数据比如股东人数-股识吧**

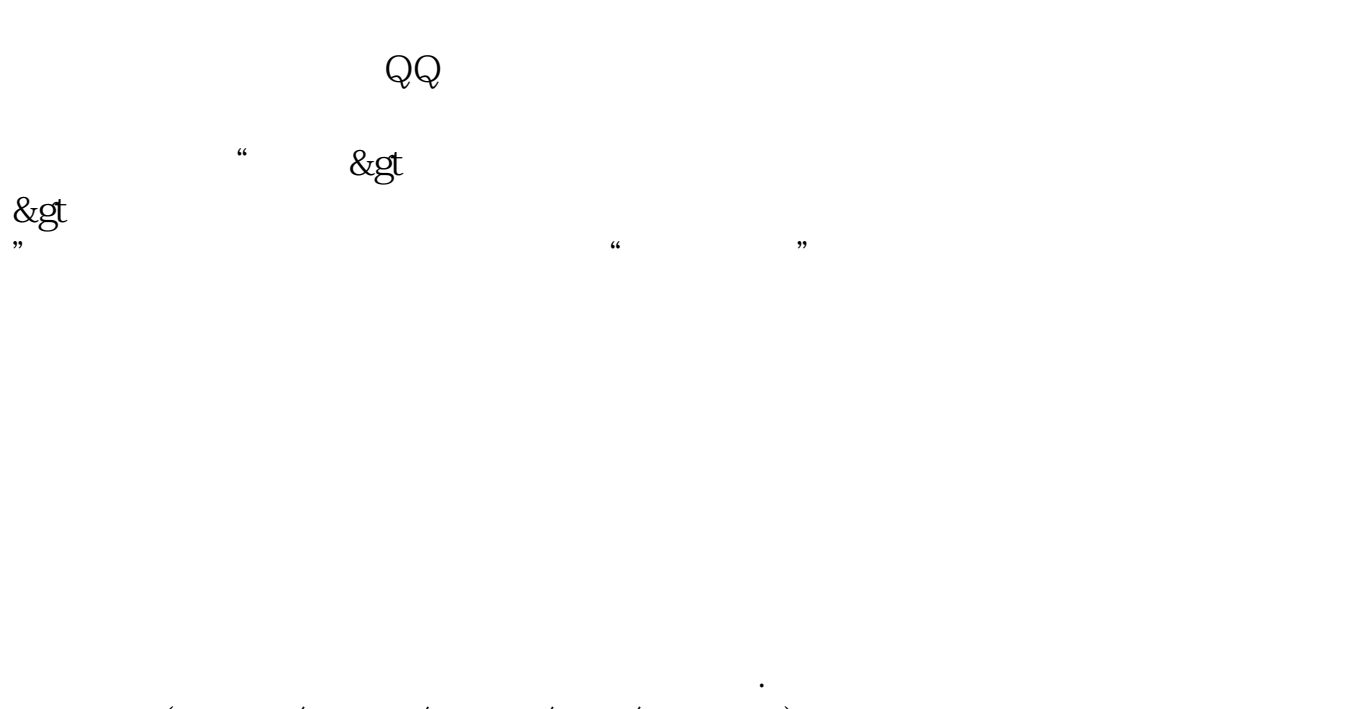

## $($  / / / / /  $)$

 $C132$ 

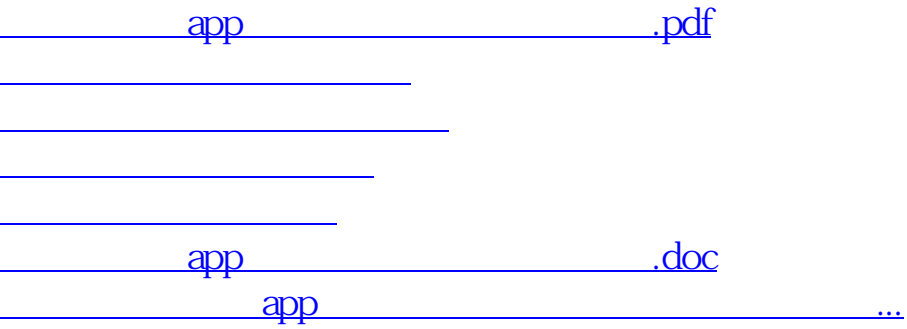

像通达信,同花顺,大智慧,等等软件都有这样的功能.以通达信为例打开条件选

图但不管是什么软件所提供的条件选股条件都是有限的.都是一些简单的选股条件

,如果要实现复杂一些的选股条件还是需要自己编写选股公式来实现的.

<https://www.gupiaozhishiba.com/article/63176623.html>